государственное бюджетное профессиональное образовательное учреждение «Пермский химико-технологический техникум» (ГБПОУ «ПХТТ»)

Одобрено на заседании ПЦК Машиностроительные специальности и сварочное производство Протокол № 2 от 19.10.2019 Председатель ПЦК Карадого

#### **УТВЕРЖДАЮ**

Заместитель директора

О.В.Князева

# РАБОЧАЯ ПРОГРАММА УЧЕБНОЙ ДИСЦИПЛИНЫ

# ОП. 07. ИНФОРМАЦИОННЫЕ ТЕХНОЛОГИИ В ПРОФЕССИОНАЛЬНОЙ ДЕЯТЕЛЬНОСТИ

профессия

23.01.17 МАСТЕР ПО РЕМОНТУ И ОБСЛУЖИВАНИЮ **АВТОМОБИЛЕЙ** 

*СОДЕРЖАНИЕ*

## **1. ОБЩАЯ ХАРАКТЕРИСТИКА РАБОЧЕЙ ПРОГРАММЫ УЧЕБНОЙ ДИСЦИПЛИНЫ**

- **2. СТРУКТУРА И СОДЕРЖАНИЕ УЧЕБНОЙ ДИСЦИПЛИНЫ**
- **3. УСЛОВИЯ РЕАЛИЗАЦИИ УЧЕБНОЙ ДИСЦИПЛИНЫ**
- **4. КОНТРОЛЬ И ОЦЕНКА РЕЗУЛЬТАТОВ ОСВОЕНИЯ УЧЕБНОЙ ДИСЦИПЛИНЫ**

### **1. ОБЩАЯ ХАРАКТЕРИСТИКА РАБОЧЕЙ ПРОГРАММЫ УЧЕБНОЙ ДИСЦИПЛИНЫ «ОП. 07 ИНФОРМАЦИОННЫЕ ТЕХНОЛОГИИ В ПРОФЕССИОНАЛЬНОЙ ДЕЯТЕЛЬНОСТИ***»*

## **1.1. Место дисциплины в структуре основной профессиональной образовательной программы:**

Учебная дисциплина входит в общепрофессиональный цикл как вариативная дисциплина.

### **1.2. Цель и планируемые результаты освоения дисциплины:**

В результате освоения дисциплины обучающийся осваивает элементы компетенций:

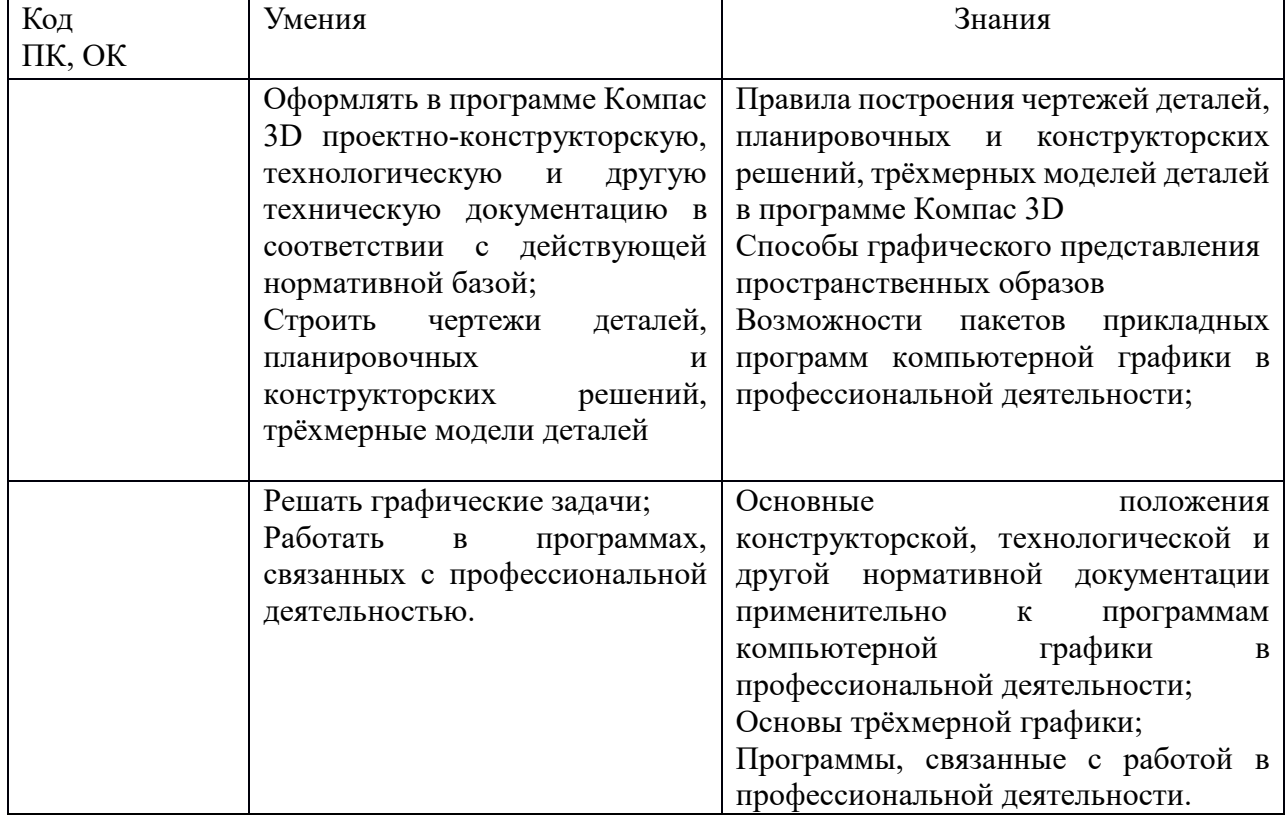

# **2. СТРУКТУРА И СОДЕРЖАНИЕ УЧЕБНОЙ ДИСЦИПЛИНЫ**

### **2.1. Объем учебной дисциплины и виды учебной работы**

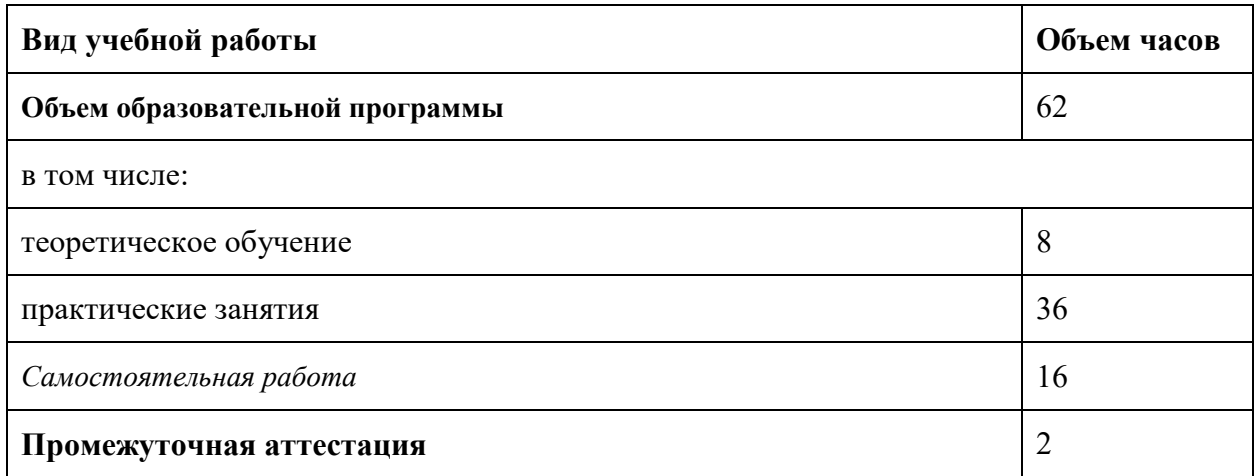

*Наименование разделов и тем Содержание учебного материала и формы организации деятельности обучающихся Объем в часах* **Коды компетенций, формированию которых способствует элемент программы Раздел 1. Программное обеспечение профессиональной деятельности 4 Тема 1.1.** Программное обеспечение профессиональной деятельности **Содержание учебного материала 2** ОК.2-ОК.6; ОК.9 Цели, задачи и содержание дисциплины, связь с другими дисциплинами. Значение дисциплины для будущей профессиональной деятельности. Понятие информационных и коммуникационных технологий, их основные принципы, методы, свойства и эффективность. Технические средства реализации информационных систем. Характеристика системного программного обеспечения, служебные программы (утилиты), драйверы устройств. Прикладное программное обеспечение: понятие, назначение. Виды прикладных программ: текстовый и графические редакторы, электронные таблицы, системы управления базами данных, Web-редакторы, браузеры, интегрированные системы делопроизводства, системы проектирования, информационные системы предприятий, их краткая характеристика. Самостоятельная работа обучающихся: Поиск программ в сети Интернет  $\overline{2}$ **Тема 1.2.** Информационные системы в профессиональной деятельности **Содержание учебного материала 2** ОК.2-ОК.6; ОК.9 Понятие информационной системы Структура информационной системы Классификация и виды информационных систем Знакомство с информационными системами в профессиональной деятельности. Жизненный цикл и стандарты разработки информационной системы в профессиональной деятельности Схема разработки информационной системы Самостоятельная работа обучающихся: Поиск программ в сети Интернет 1 **Раздел 2. Системы автоматизированного проектирования 38 Тема 2.1.** Графический редактор Компас 3D **Содержание учебного материала 14** 2 Основные элементы обучающей программы "Графического редактора Компас 3D" ОК.2-ОК.6; ОК.9 Инструменты, привязки в обучающей программе "Графического редактора Компас 3D" *В том числе практических занятий* 10

*2.2. Тематический план и содержание учебной дисциплины «Информационные технологии в профессиональной деятельности»*

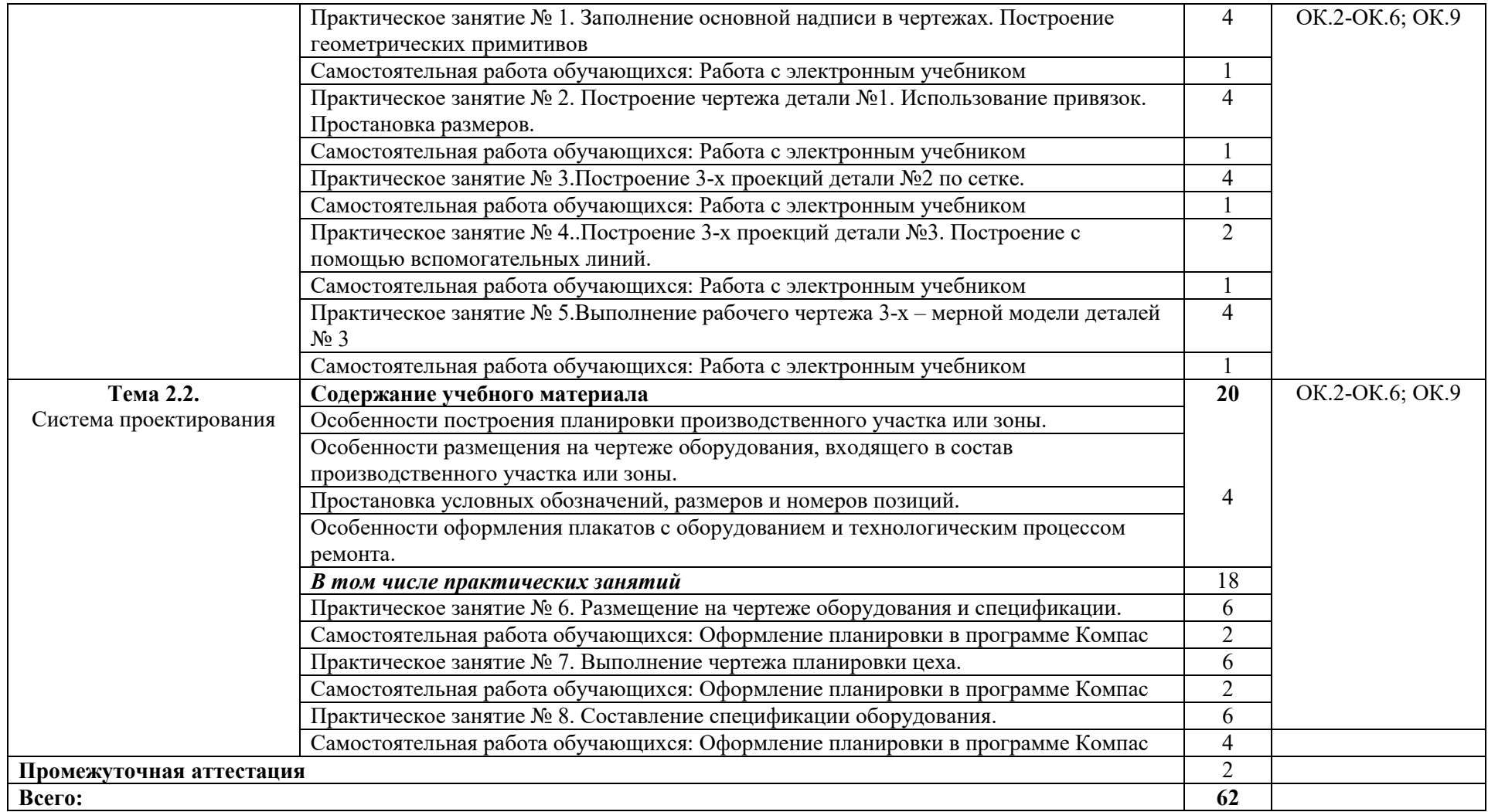

# **2. УСЛОВИЯ РЕАЛИЗАЦИИ ПРОГРАММЫ УЧЕБНОЙ ДИСЦИПЛИНЫ**

3.1. Для реализации программы учебной дисциплины должны быть предусмотрены следующие специальные помещения:

### Кабинет *«***Информационные технологии в профессиональной деятельности»,**

оснащенный оборудованием:

- 1) Доски: интерактивная.
- 2) Рабочее место обучающихся.
- 3) Рабочее место преподавателя.
- 4) Комплект учебно-методической документации, техническими средствами обучения:
	- Компьютер с лицензионным программным обеспечением;
	- Мультимедийный проектор;
	- Интерактивная доска;
	- МФУ;
	- Интернет.

### **3.2. Информационное обеспечение реализации программы**

СПРАВКА о наличии печатных и электронных образовательных и информационных ресурсов по специальности 23.01.17 «Мастер по ремонту и обслуживанию автомобиля»

# **4. КОНТРОЛЬ И ОЦЕНКА РЕЗУЛЬТАТОВ ОСВОЕНИЯ УЧЕБНОЙ ДИСЦИПЛИНЫ**

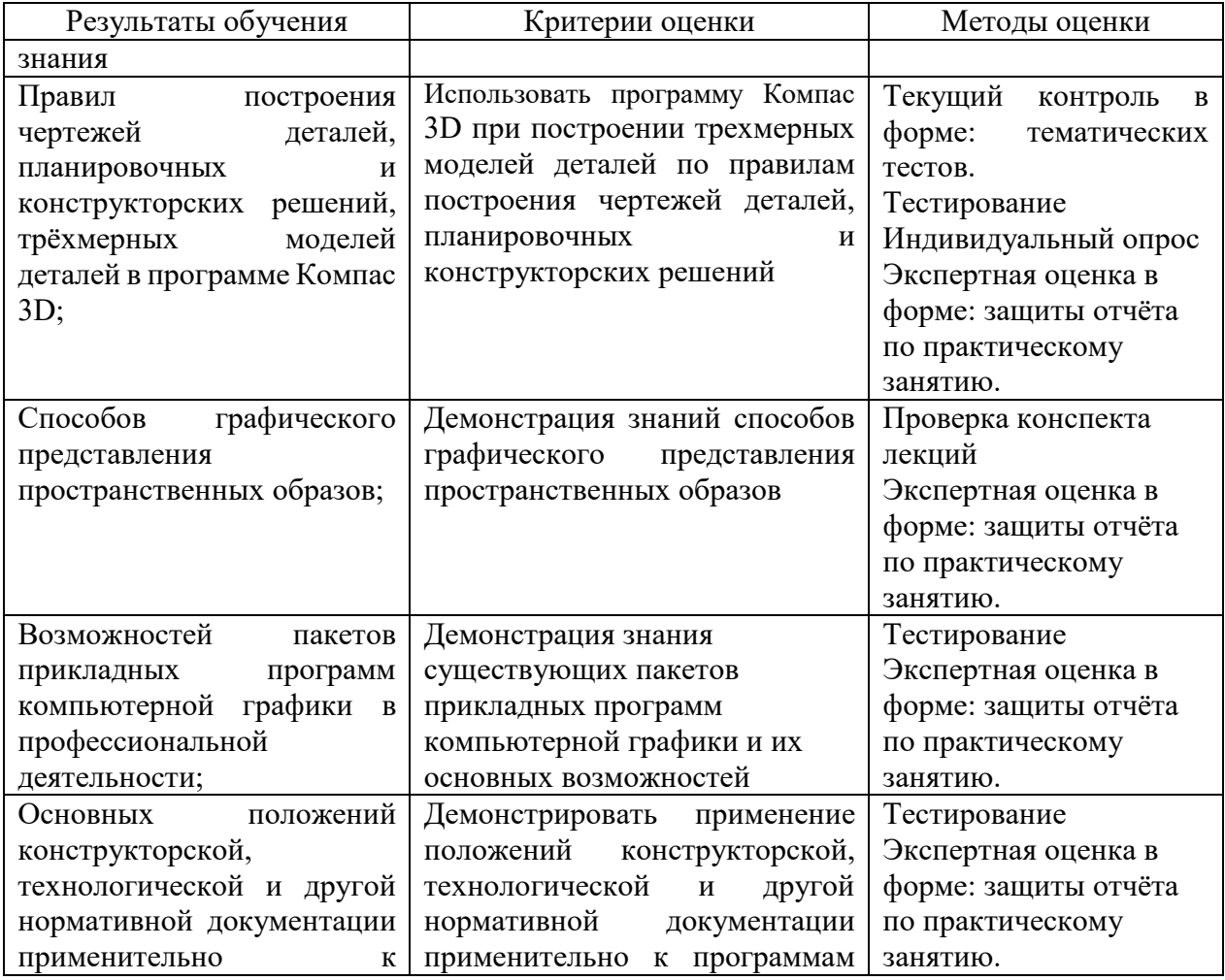

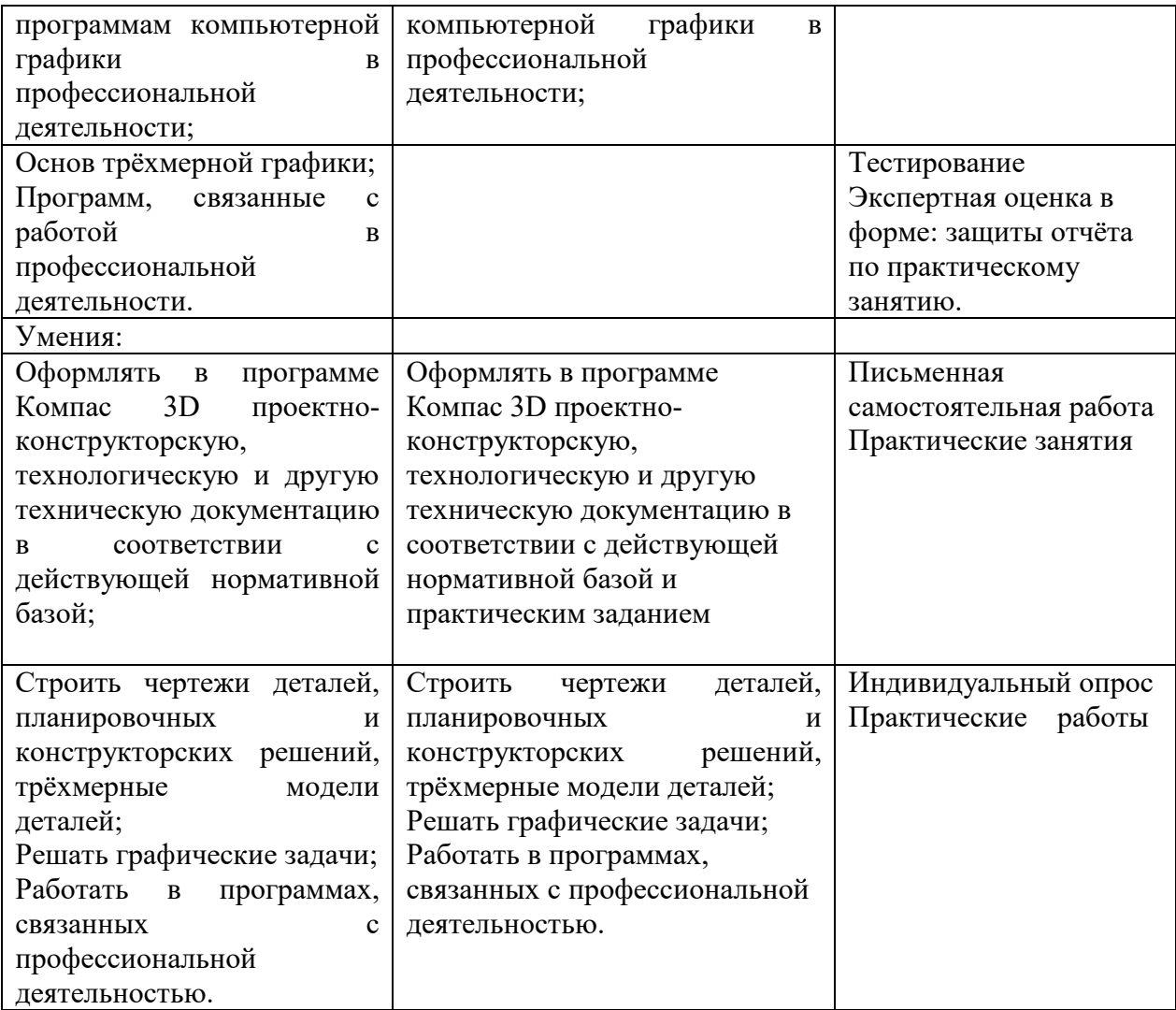